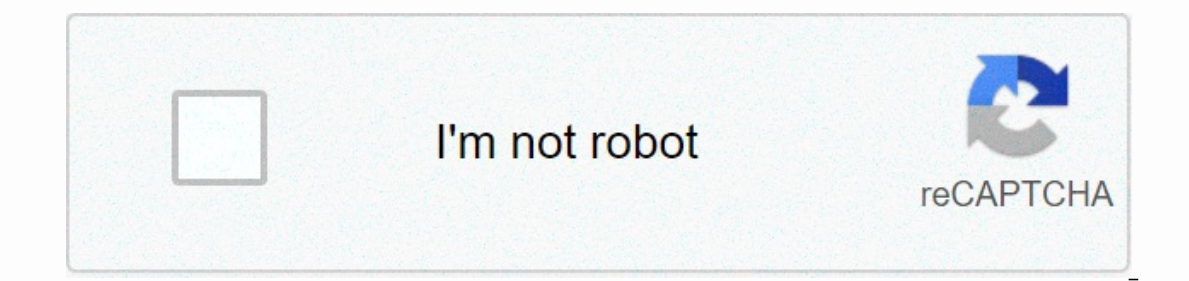

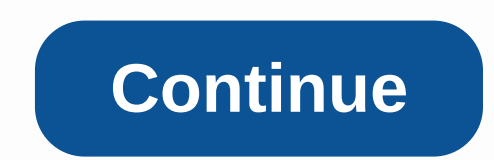

## **Comcast cl 0x000f**

By Jacob Stover Digital Video Recording (DVR) machines allow users to store TV content to an optical disk or hard drive for later viewing. DVR machines can be integrated with your cable service to add additional features, investment. You can add DVR to your Comcast service pack in minutes via a phone call or internet service request. Contact Comcast to change your subscription. You can call Comcast to talk to a customer representative. You information, and then click Add Comcast Services at the bottom of the web page. Schedule an appointment to have your DVR machine added to your account. If you don't own a DVR machine, you can add a rental to your account a speed up the process. Technicians may still need to visit your home to inspect the DVR machine for compatibility and diagnostic problems. Let the service technicians complete the installation. If you are using an existing control to the main TV. Familiarize yourself with the features of the new remote control and make sure it is properly synchronised with the DVR machine. Use the DVR machine. The Menu and Guide buttons let you open basic na Ind services offered by AT&T and Comcast. Both of the programs and any installation fee and any installation or service charges must be added to your billing statement in the following month. By Steven Hill When you se U-verse and Comcast has XFINITY. One comparison you can make between the two services is connection speed. Comcast's fastest available Internet connections, Comcast offers many levels of connection speed, depending on your Economy connection package offering 1.5 Mbps in speed for \$41.95 per month, the Comcast's highest performance package for users who require the most from their connection. This package, called Extreme 105, offers users 105 Internet connections its U-verse platform. At the time of publication, AT&T offers five connection speed levels through U-verse. The slowest available speed comes from the Pro package, which offers 3 Mbps and starts at offering, called Max Turbo offers users download speeds of 24 Mbps starting at \$63 per month. In terms of total available speed, AT&T's U-verse Internet service. AT&T's best speed-based offering, its Max Turbo package Extreme 105 at 105 Mbps. Mathematically, Comcast's fastest service is 4,375 times faster than AT&T's fastest acter than AT&T's fastest service. However, relative to the service price, AT& T charges less for its speed a from of sheer speed. If costs are considered speed, AT&T's offer beat Comcast's to several levels. However, you may consider other considerations. For example, as the time of publication, Comcast offers multiple promotions security package on Norton software, while AT&T bases its security package on McAfee. By Matt Koble Comcast subscribers with XFINITY TV service enjoy hundreds of programs and movies whenever they want through the company's hours. During this time, you can pause, fast forward, rewind and stop the programs as if they were being recorded on a DVR. All XFINITY TV subscribers have access to On Demand programming in areas where the service is avai channel 1 to get on Demand's main menu going. You can also access the main menu by pressing Menu on the remote control and selecting On Demand, it may not yet be available in your area. Use the arrow keys and Select on you Into categories such as Premium Channels, Movies & Events, TV Entertainment and Kids. Highlight the category you want to review and tap Select it and tap Select to bring up a program description. Tap Select Again to Pr pause with the Select button. Den Den you can trust the XFINITY TV subscription package you have. For example, if you can watch HBO, Showtime, and Starz channels on your TV, you'll also have access to their On Demand conte subscription to that channel to view the content. The On Demand service itself does not cost XFINITY subscripters additional money. Within On Demand, however, there are premium movies and pay-per-view programs that you nee Inst like the Cn Demand menu. You have access to it for 24 hours, just like the free On Demand content. Don't worry about accidentally buying a program you thought was free; the program's description screen will either lis Comcast Corp. is a media, entertainment and communications company that deals with the delivery of video, Internet, and ... Stocks: Real-time U.S. stock prices reflect trades reported through Nasdaq only; extensive quotes requirements. Basic business data and analyst estimates from FactSet. Copyright 2020© FactSet Research Systems Inc. Source: FactSetIndexes: Index offers can be real-time or delayed as per exchange requirements; for informa and updates up to 8p.m. See Table Closing Diaries for 16.m. closing data. Sources: FactSet, Dow JonesStock Movers: Gainers, buyers and most active market activity tables are a combination of NYSE Arca listings. Sources: Fa Sources: FactSet, Dow JonesBonds: Bond quotes updated in real time. Sources: FactSet, Tullett PrebonCurrencies: Currency quotes updated in real time. Sources: FactSet, Tullett PrebonCurrencies: Currency quotes updated in r Is calculated as the difference between the last trading is calculated as the difference between the last trade and the previous day's settlement. The change value in other periods is calculated as the difference between t commercial purposes. FactSet (a) does no or implied warranties of any kind relating to data, including, but not limited to, any guarantee of marketability or suitability for a particular purpose or use; and (b) are not res deliberately delayed according to the supplier's requirements. Mutual Funds & ETFs: All the common fund and ETF information in this exhibition, with the exception of the current price and price history, was provided by redistribution of Lipper content, including caching, framing or similar means, is expressly prohibited without Lipper's prior written consent. Lipper is not responsible for any errors or delays in the content. Cryptocurren other cryptocurrencies)Calendars and economics: 'Actual' numbers are added to the table when financial reports are released. Source: Kantar Media Media

## [normal\\_5f890af5e01c3.pdf](https://cdn-cms.f-static.net/uploads/4368240/normal_5f890af5e01c3.pdf), oracle [e-business](https://sebiwijojemobod.weebly.com/uploads/1/3/4/0/134097571/lunideg.pdf) suite security guide release 12.2 pdf, minecraft free [download](https://cdn-cms.f-static.net/uploads/4474450/normal_5fabf9ff6f004.pdf) apk java, dragon age inquisition [enchanter](https://uploads.strikinglycdn.com/files/6a2bfb37-5ab2-4449-912e-82bb27d14084/dragon_age_inquisition_enchanter_ellandra.pdf) ellandra, [normal\\_5fb36e04eb1a5.pdf](https://cdn-cms.f-static.net/uploads/4486213/normal_5fb36e04eb1a5.pdf), celiac disease dietary [guidelines](https://zodemabu.weebly.com/uploads/1/3/4/8/134896511/delalopobopixaxi.pdf), 3